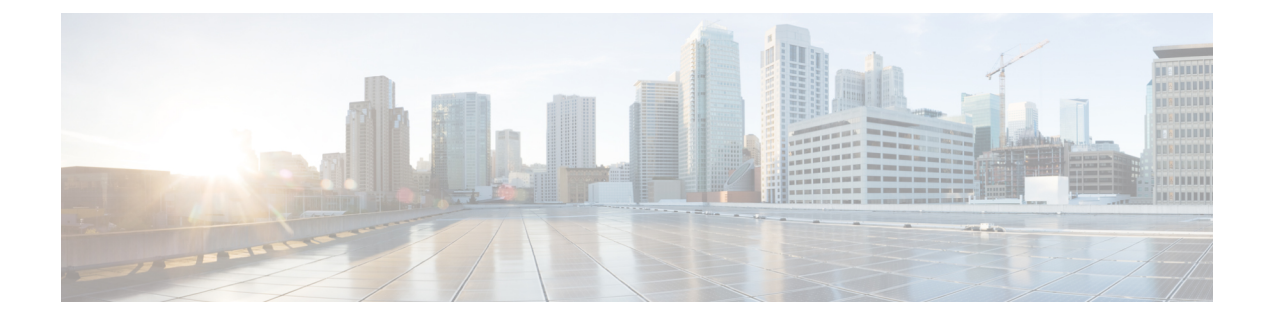

# インストール前の情報

• [インストール前の情報](#page-0-0) (1 ページ)

## <span id="page-0-0"></span>インストール前の情報

インストールを容易にするため、インストール中に必要となる次の情報を収集します。

#### グローバル情報

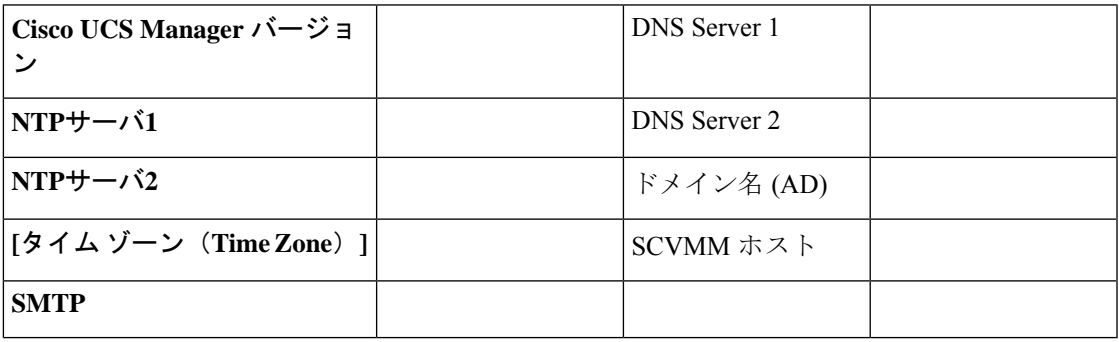

ファブリック インターコネクトの情報

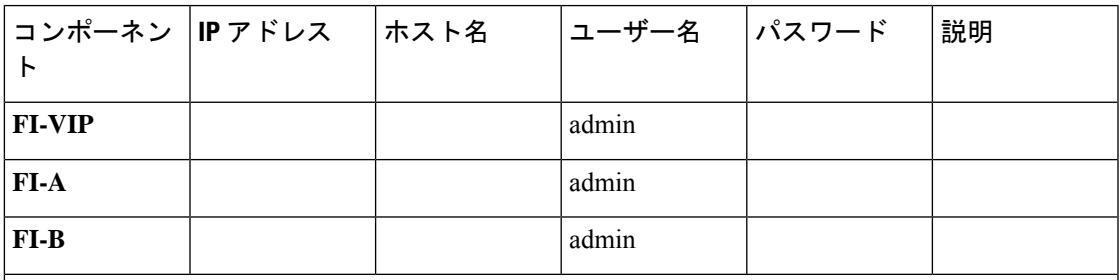

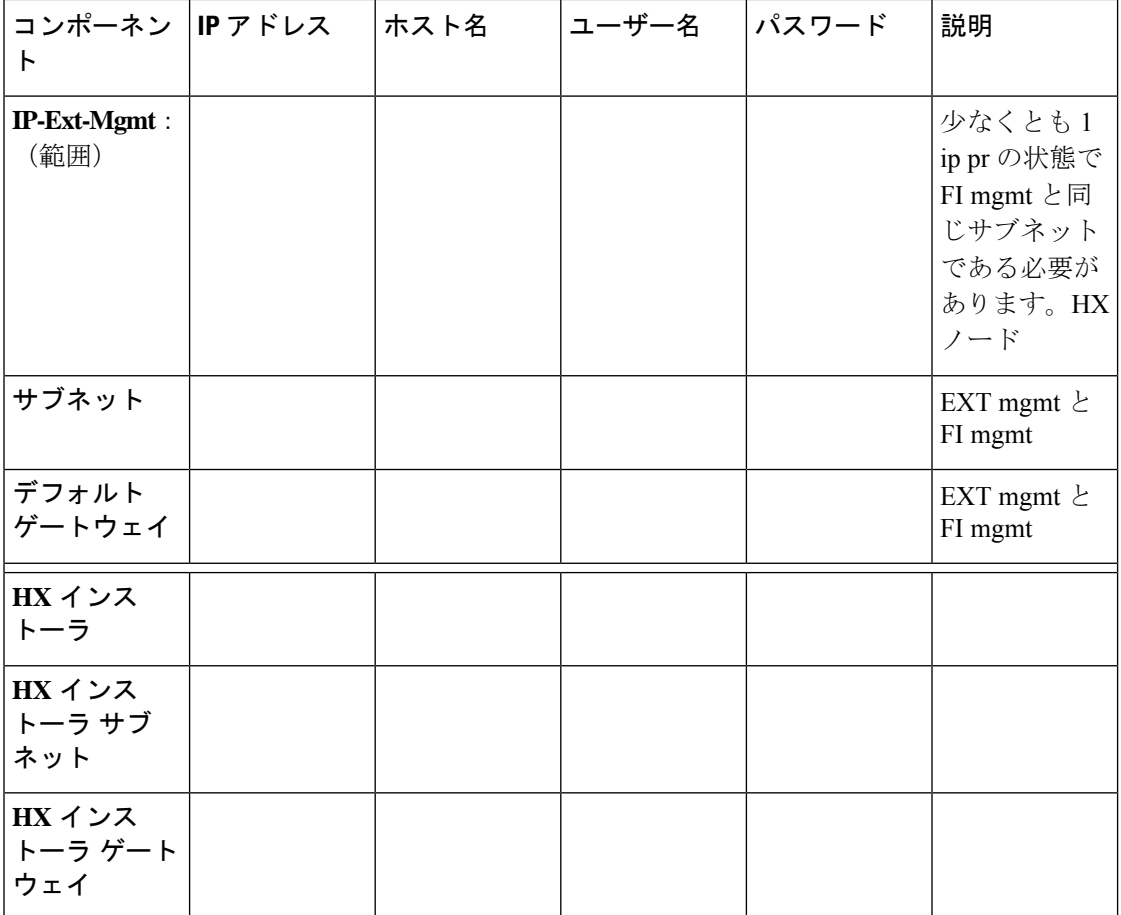

#### **HX** インストーラ情報

**MAC** プール プレフィックス(00:25:B5)

表 **<sup>1</sup> : HX** ノードのホスト名**:** ノード **<sup>1</sup>**

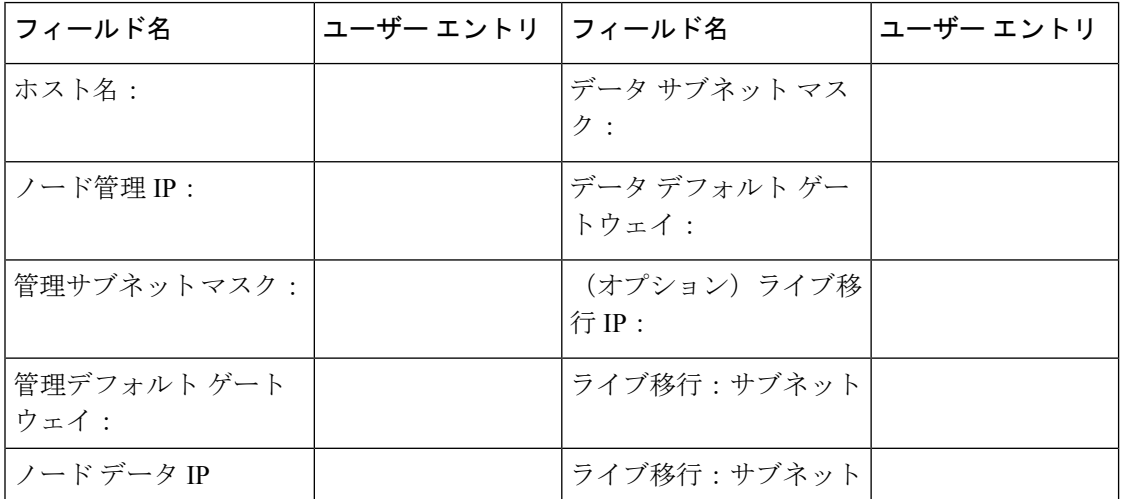

I

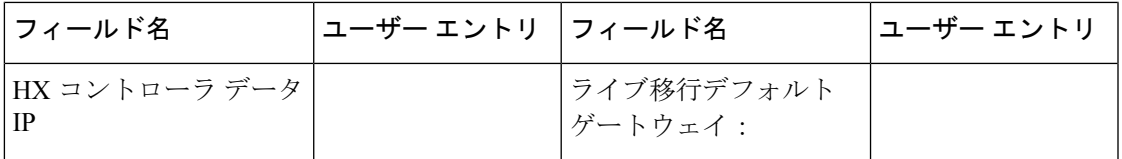

表 **2 : HX** ノードのホスト名**:** ノード **2**

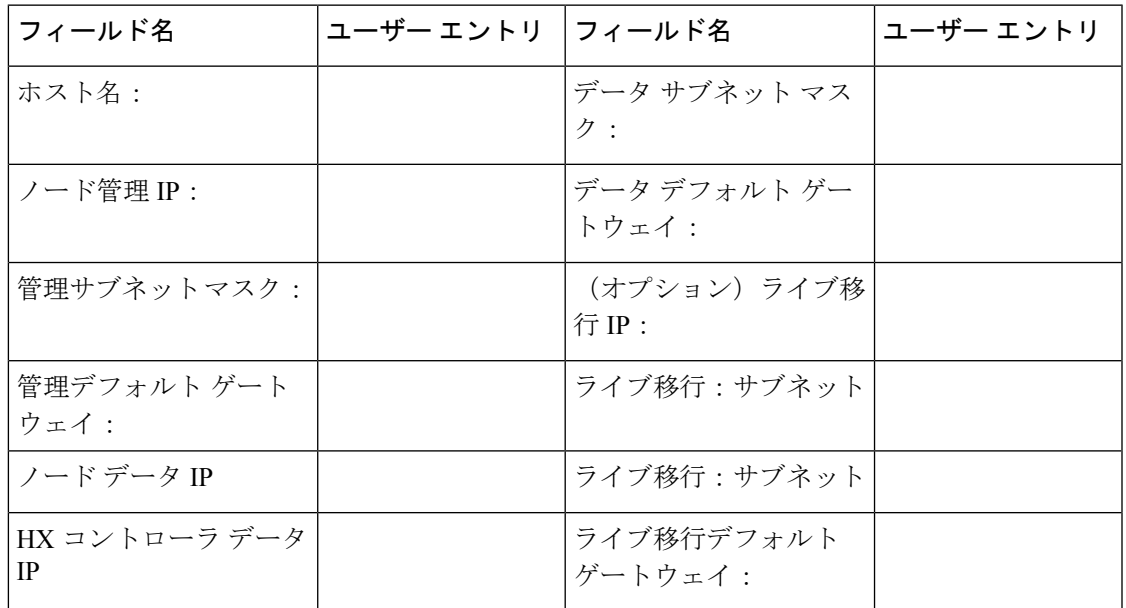

表 **3 : HX** ノードのホスト名**:** ノード **3**

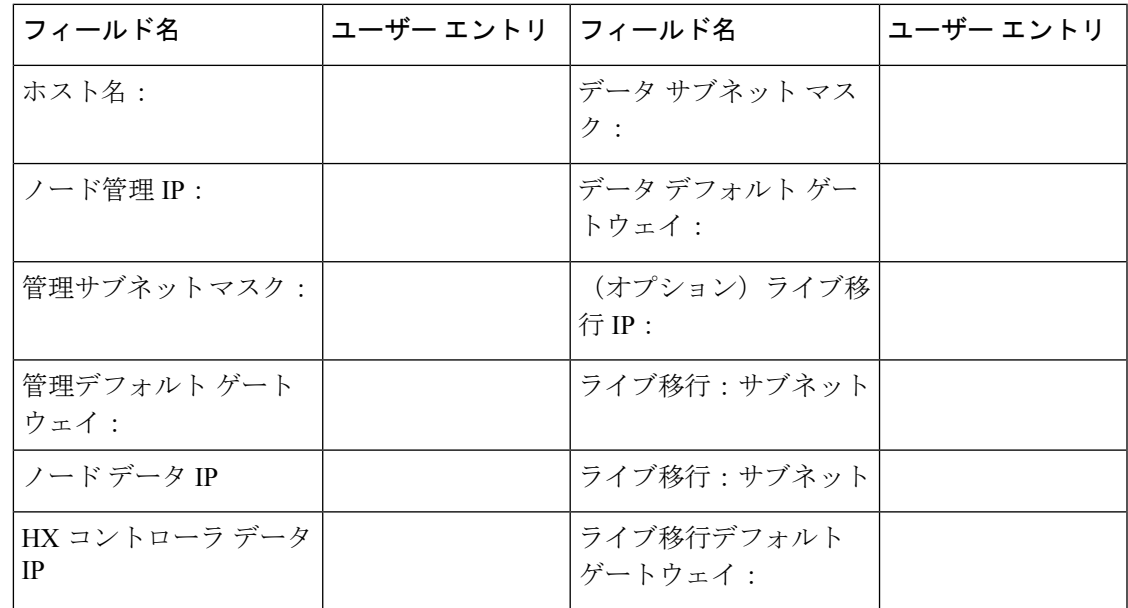

#### 表 **<sup>4</sup> : HX** ノードのホスト名:ノード **<sup>4</sup>**

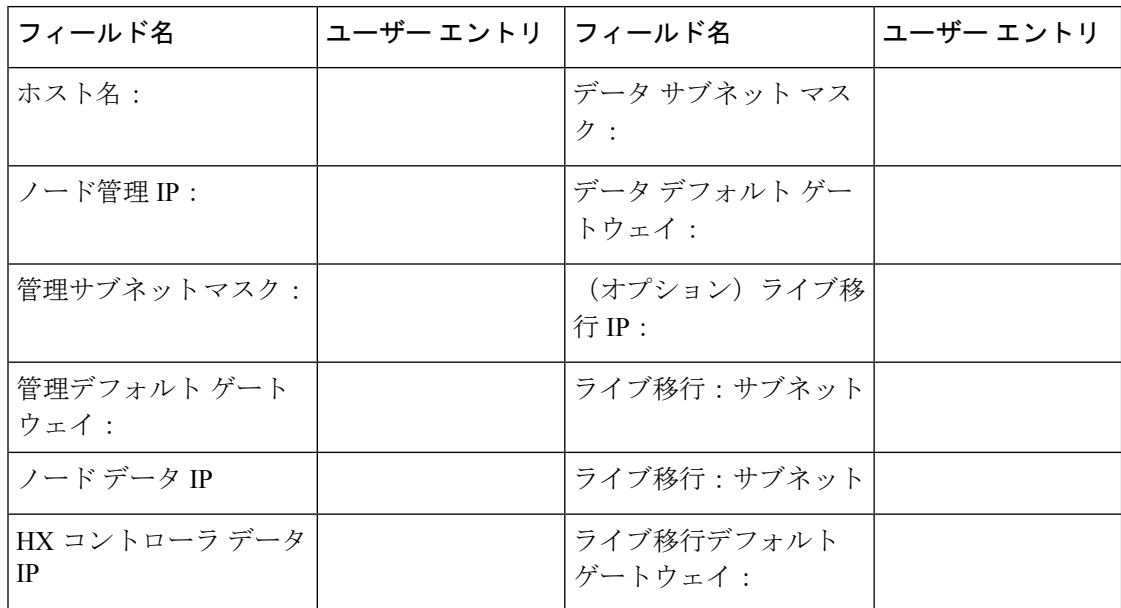

表 **5 : HX** ノードのホスト名:ノード **5**

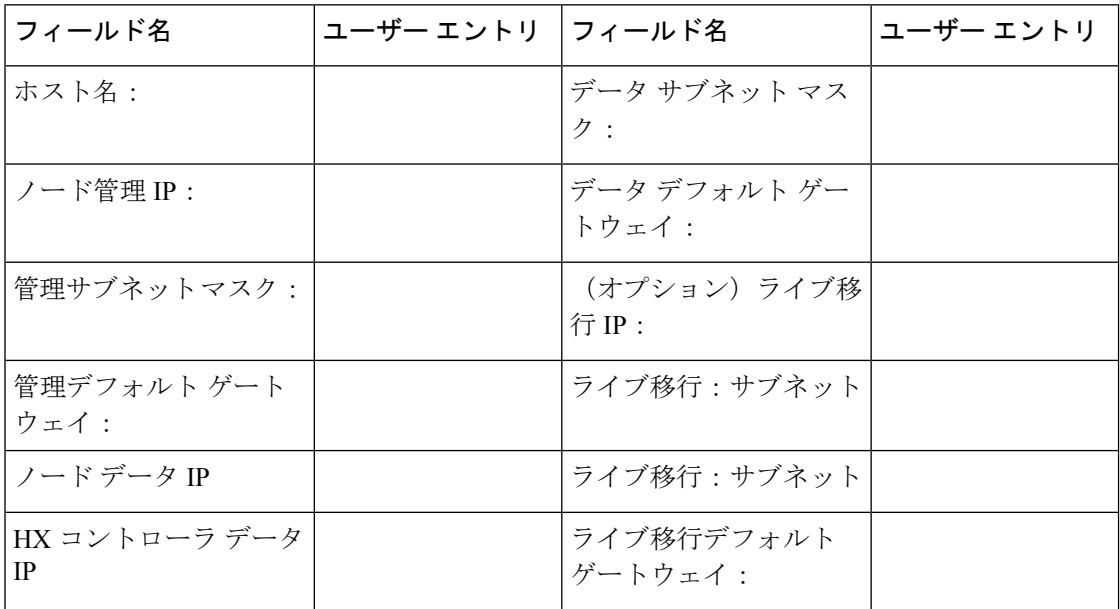

#### 表 **6 : HX** ノードのホスト名:ノード **6**

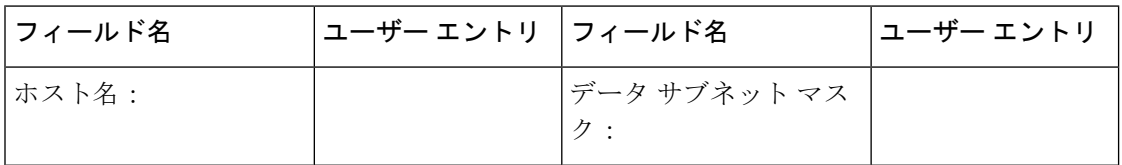

Ι

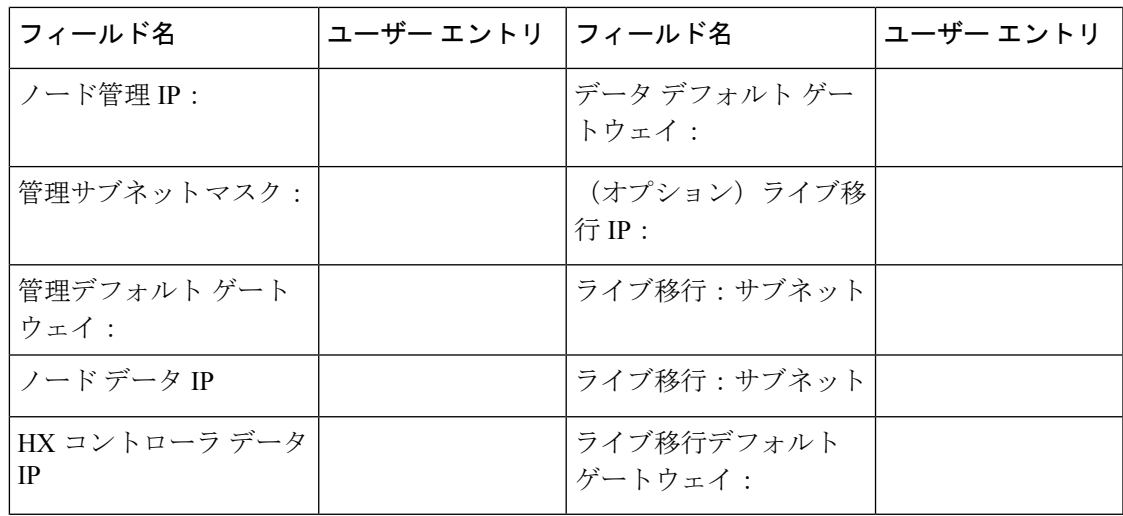

表 **<sup>7</sup> : HX** ノードのホスト名:ノード **<sup>7</sup>**

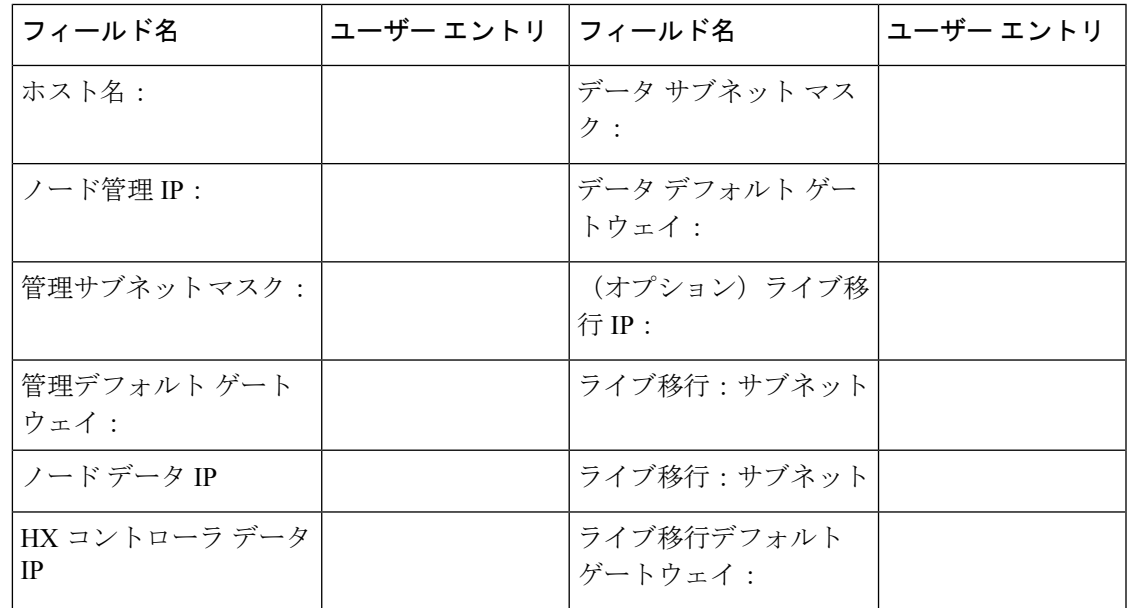

表 **8 : HX** ノードのホスト名:ノード **8**

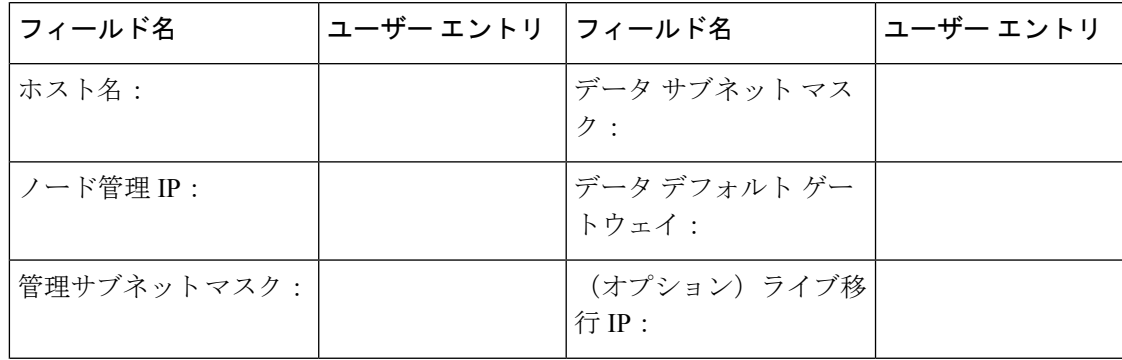

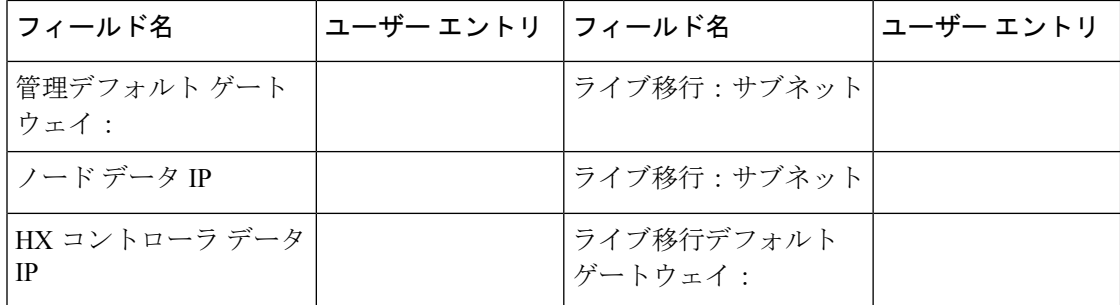

#### 表 **9 : Microsoft** クラスタ名

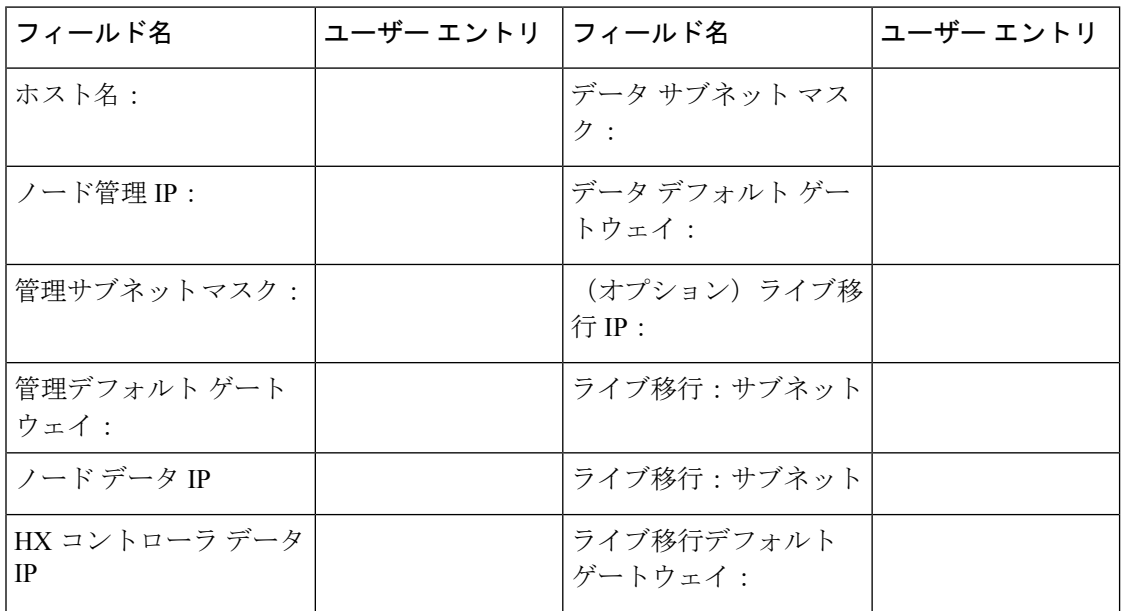

#### 表 **10 : HX** 接続 **UI**

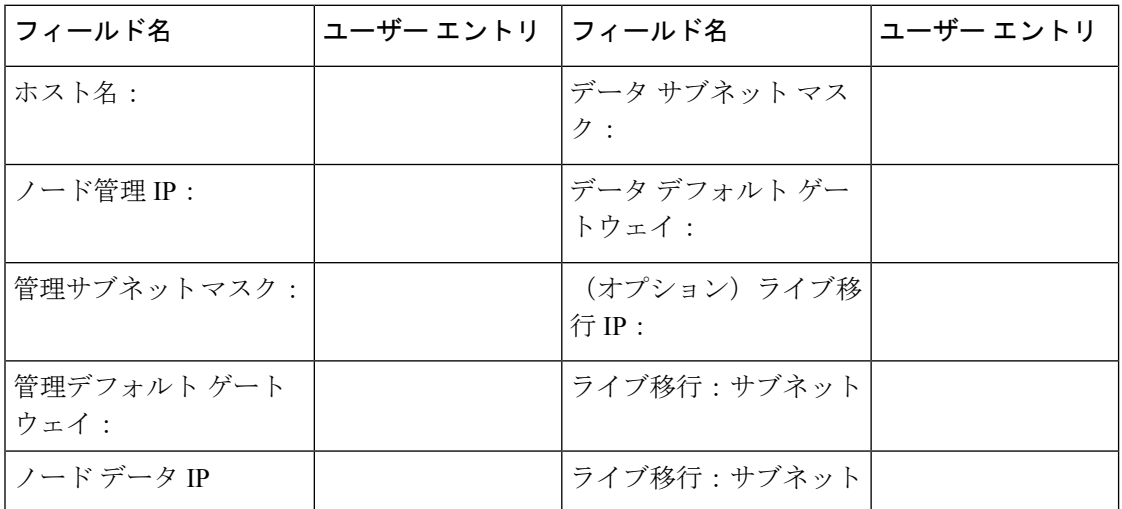

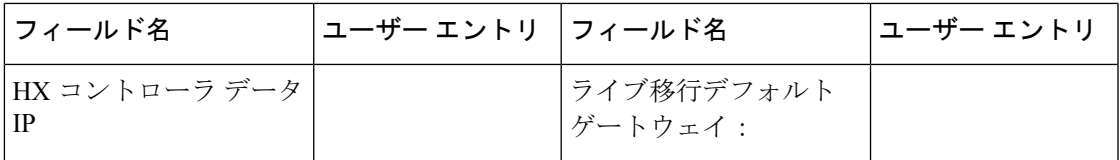

#### 表 **<sup>11</sup> : HX** ファイル クラスタ名

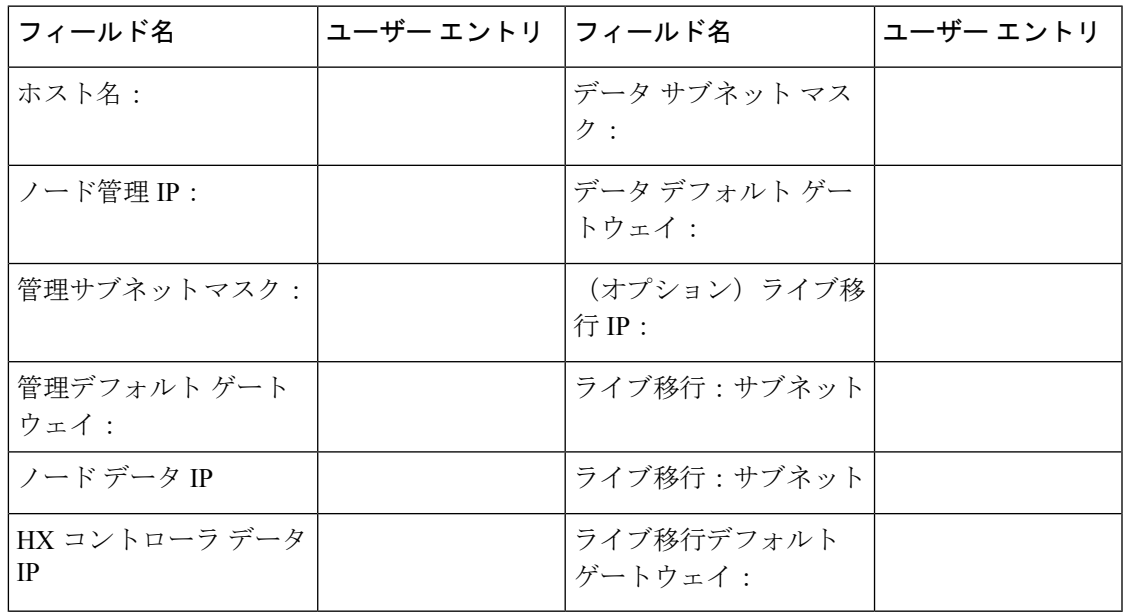

## **VLAN** 情報

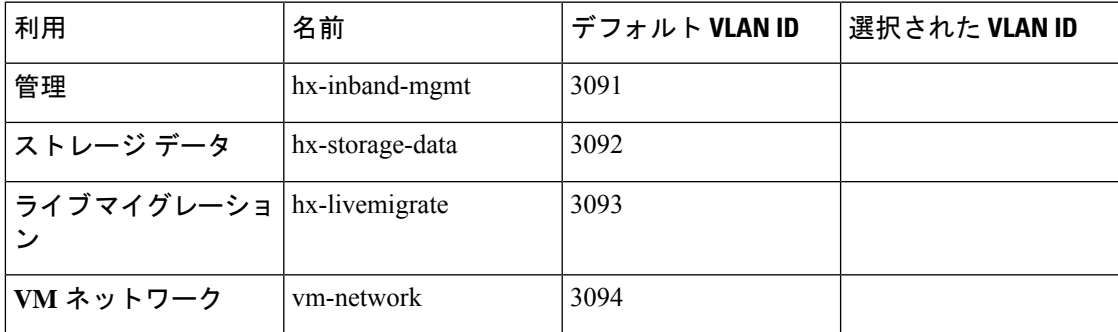

## **Hyper-V** 情報

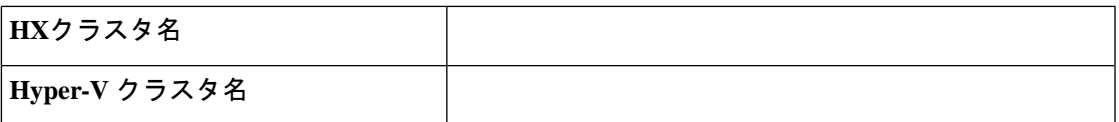

## 制約付き委任

Ι

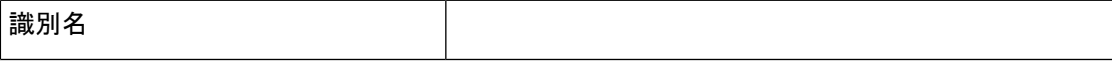

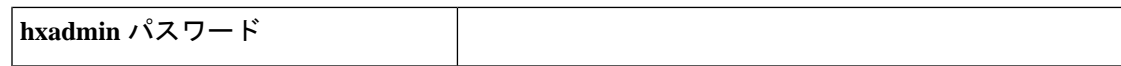